# **Aardrijkskundige namen**

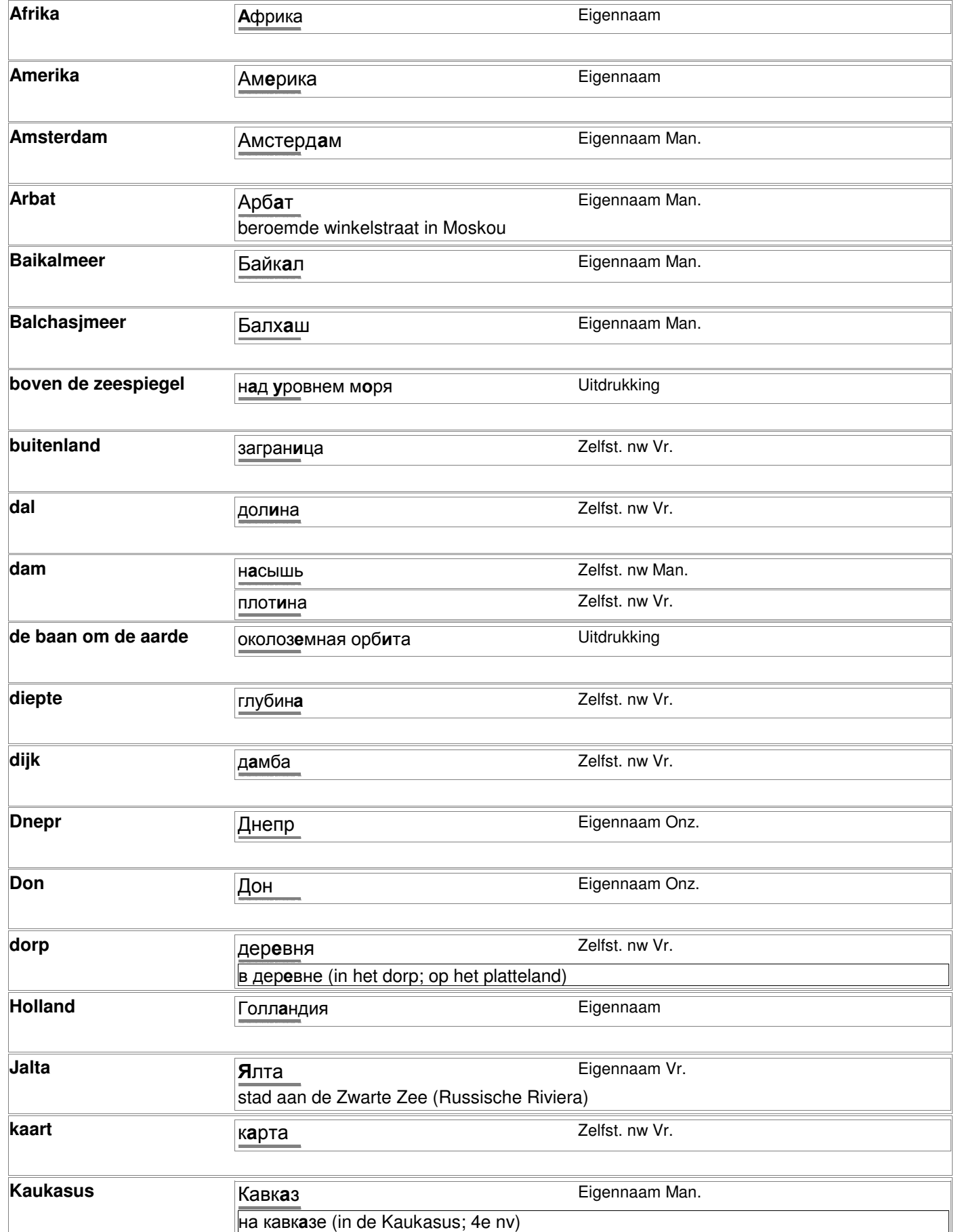

# **Aardrijkskundige namen**

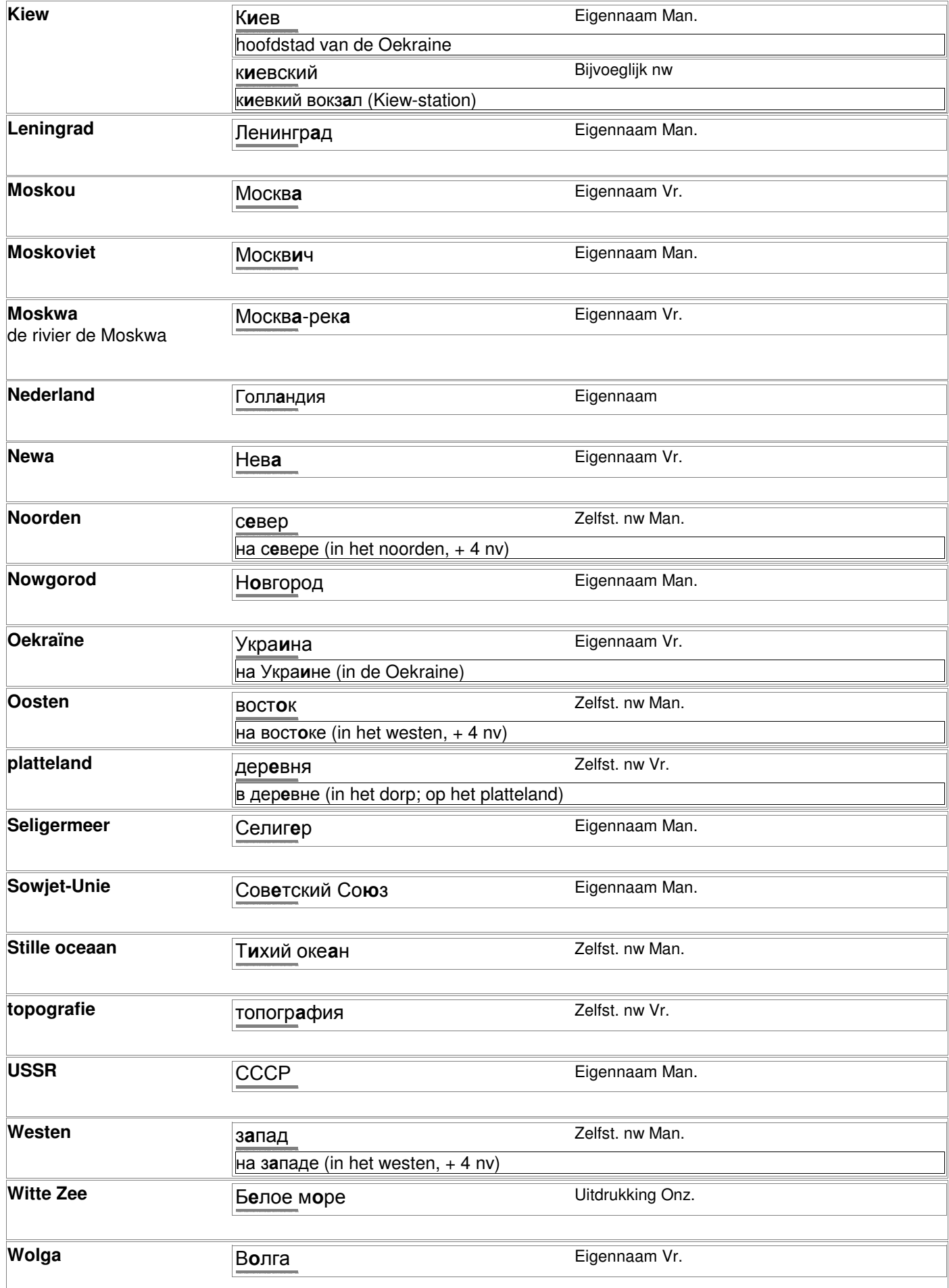

# **Aardrijkskundige namen**

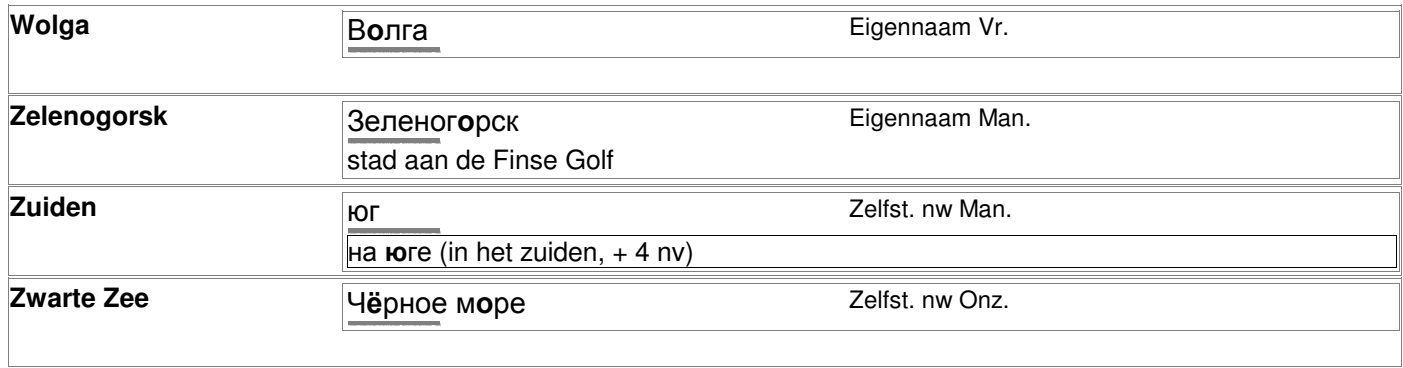

# **Dagen, maanden, seizoenen**

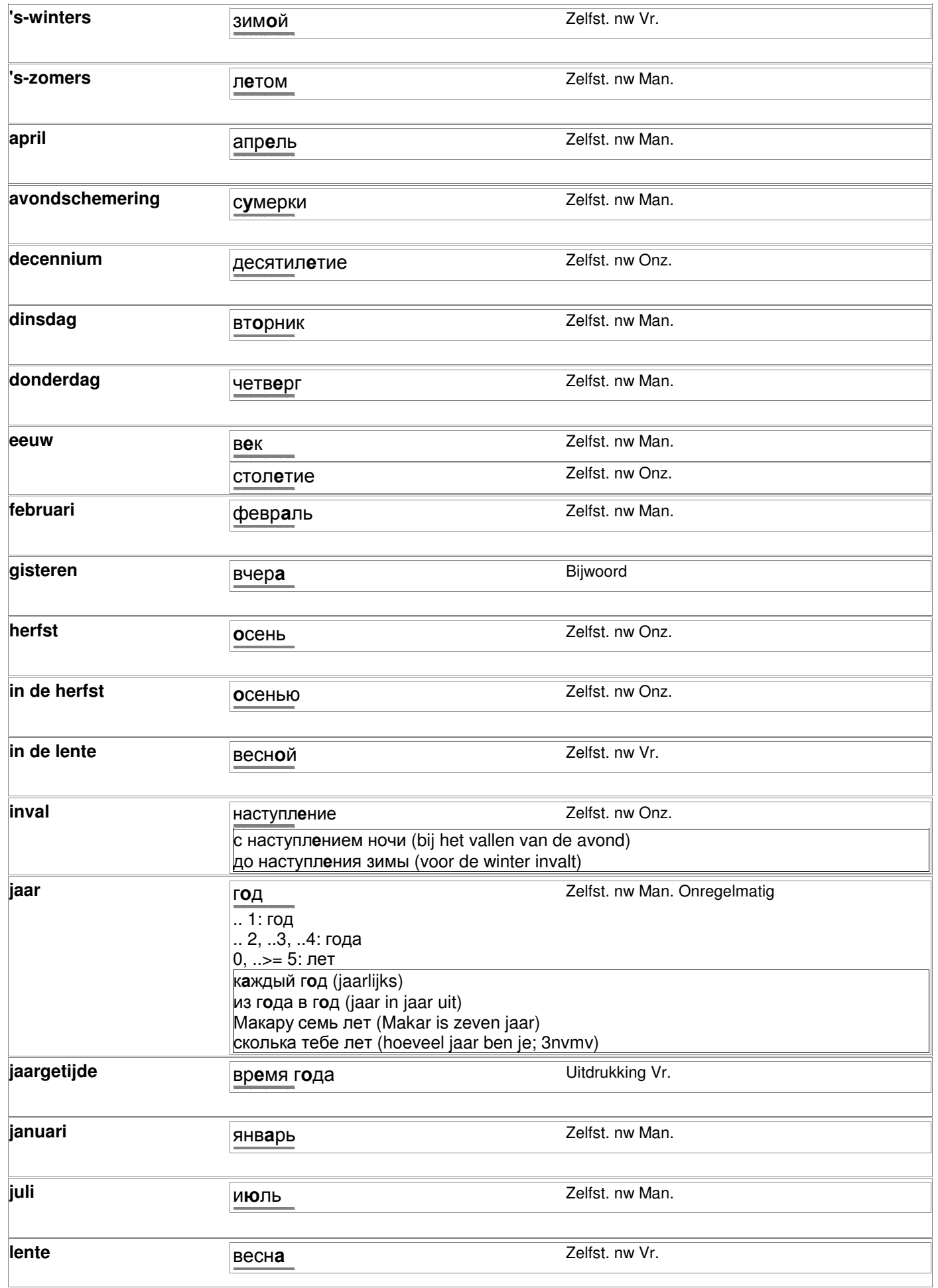

# **Dagen, maanden, seizoenen**

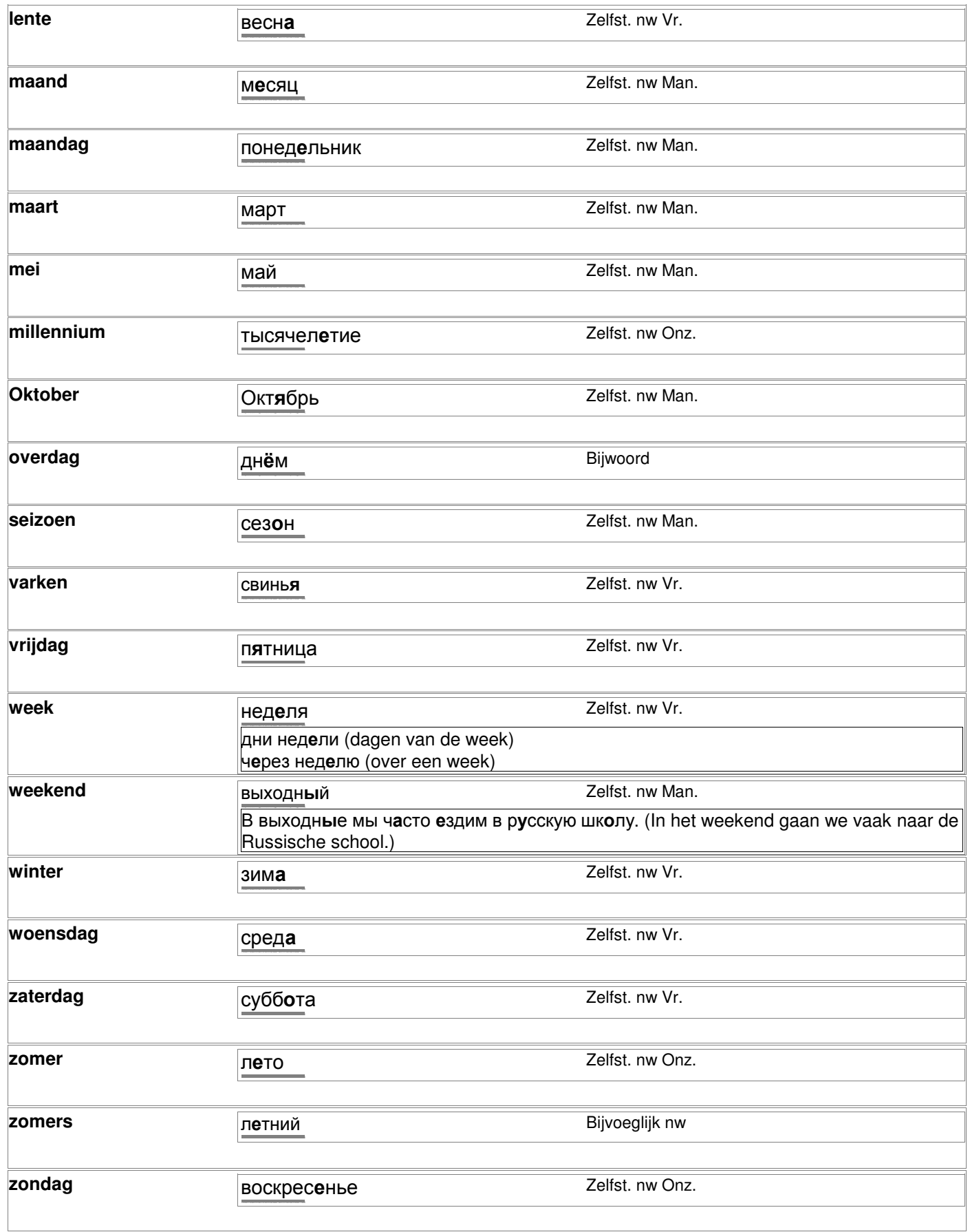

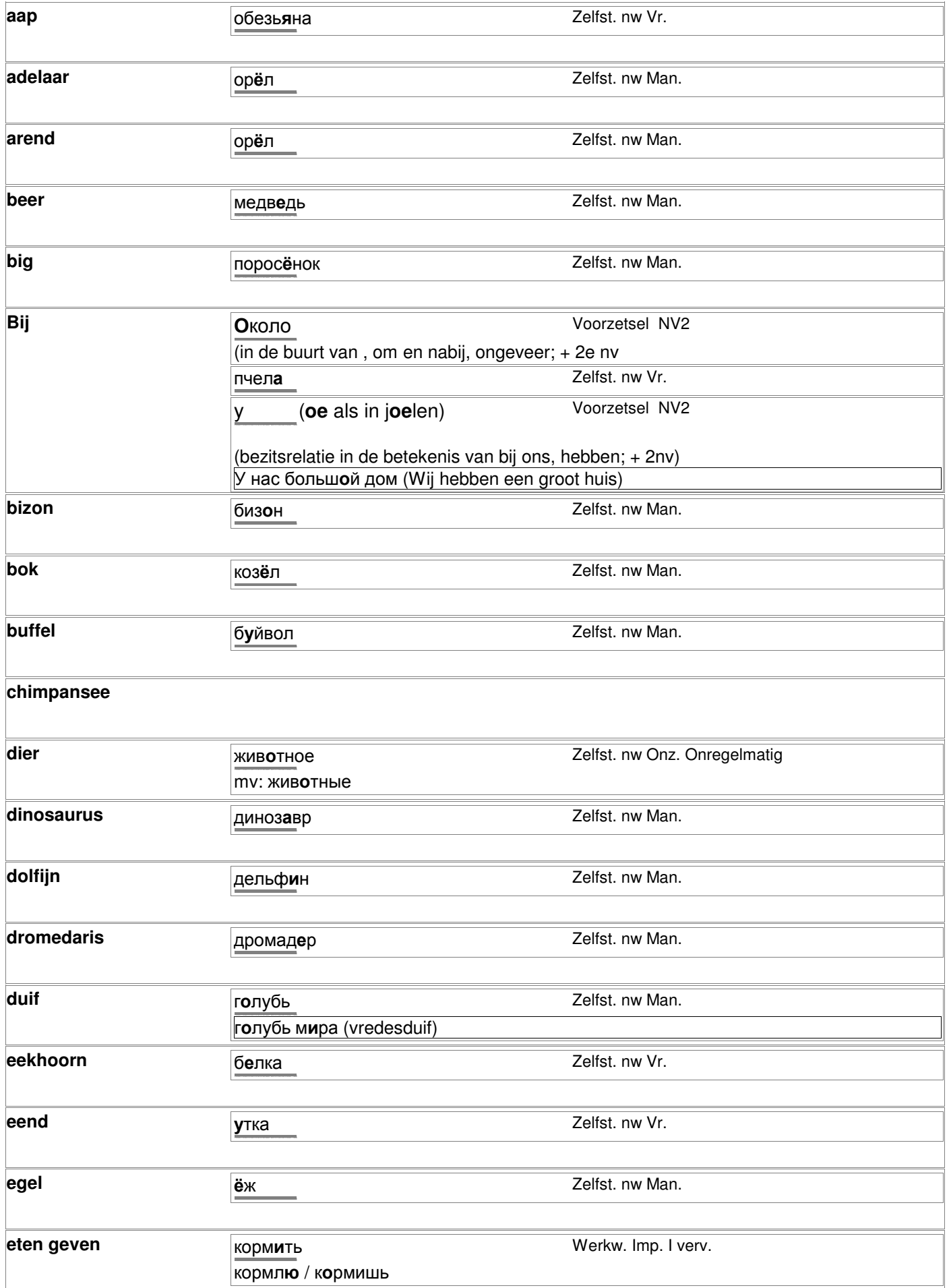

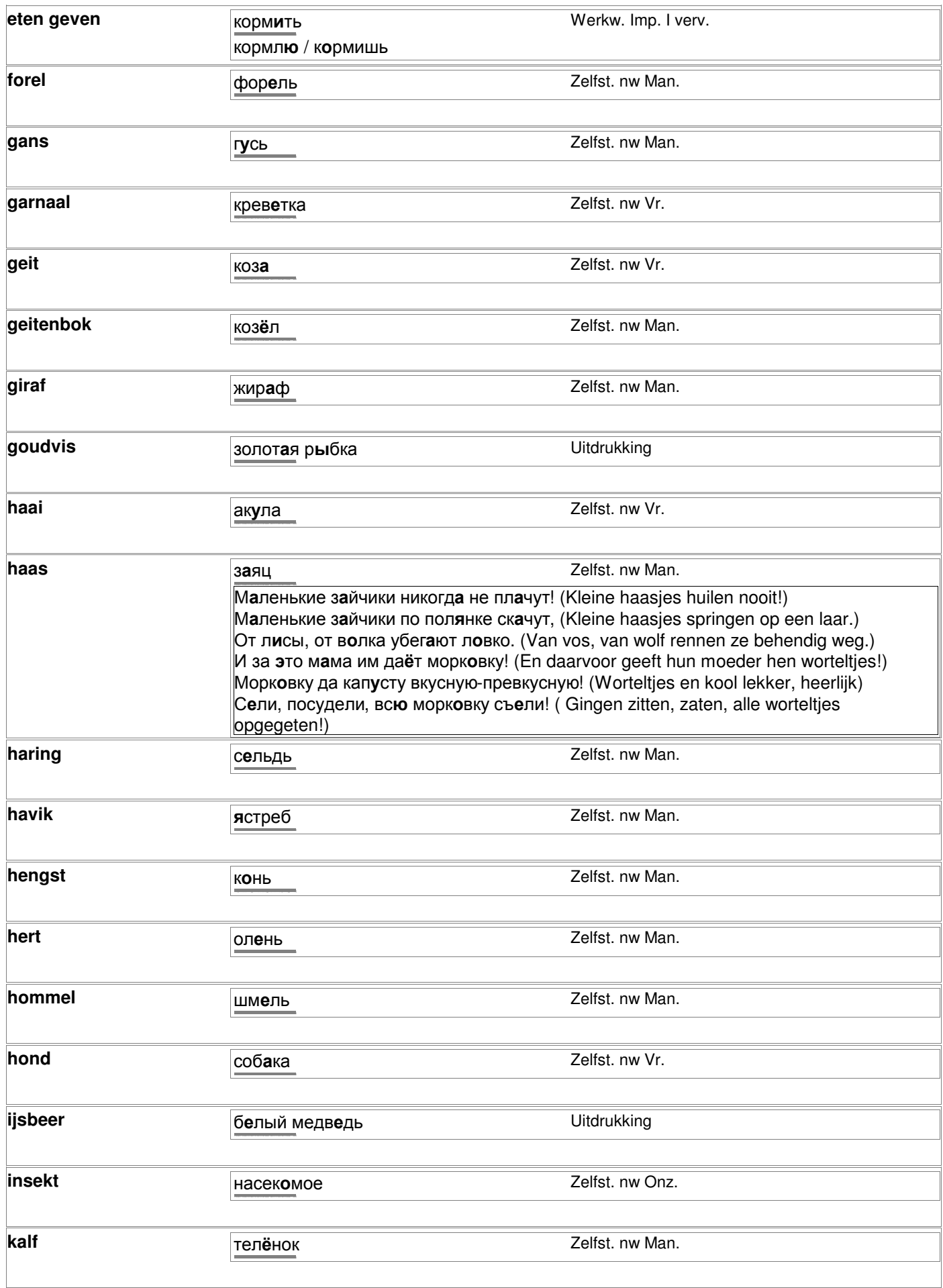

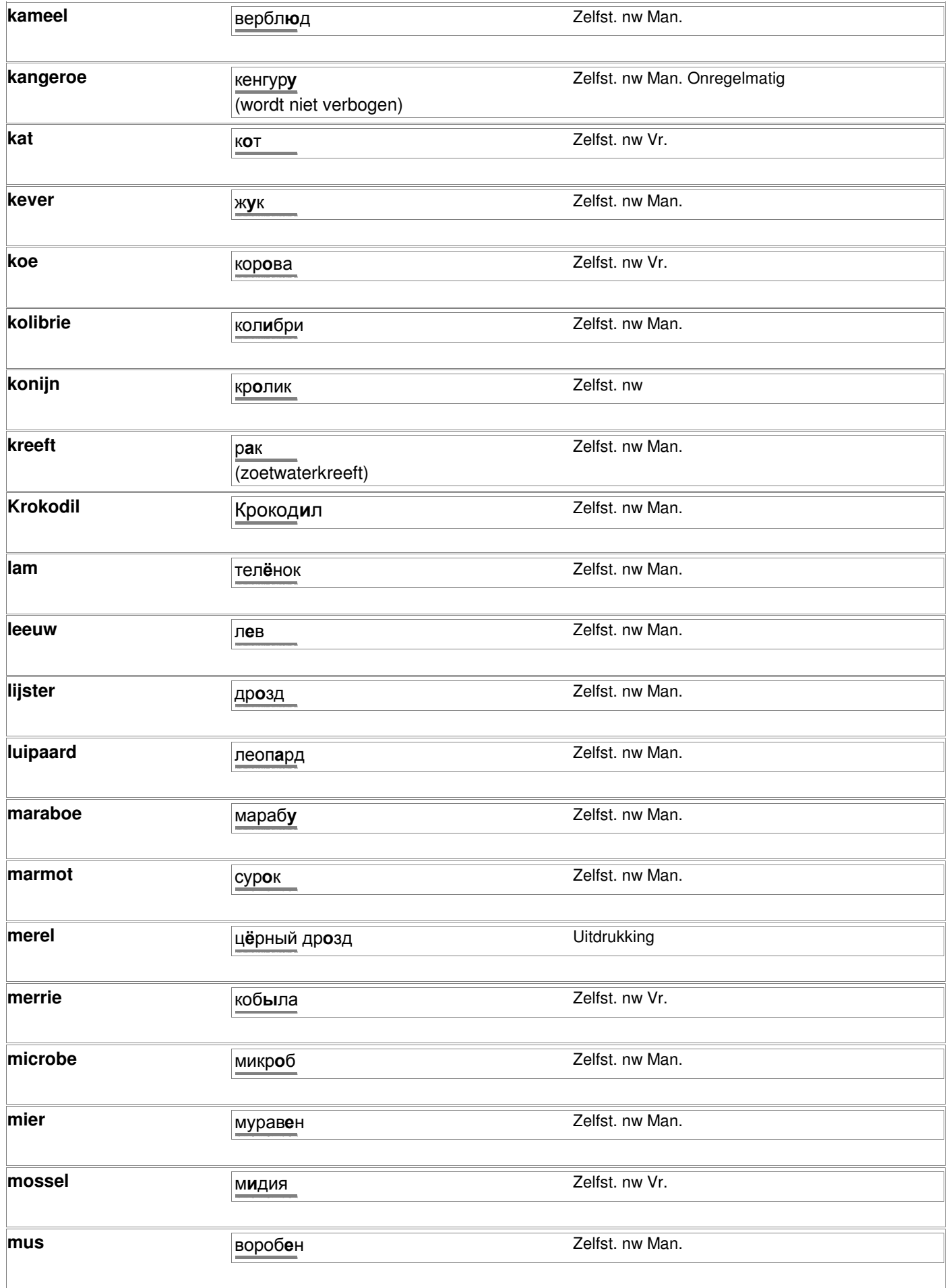

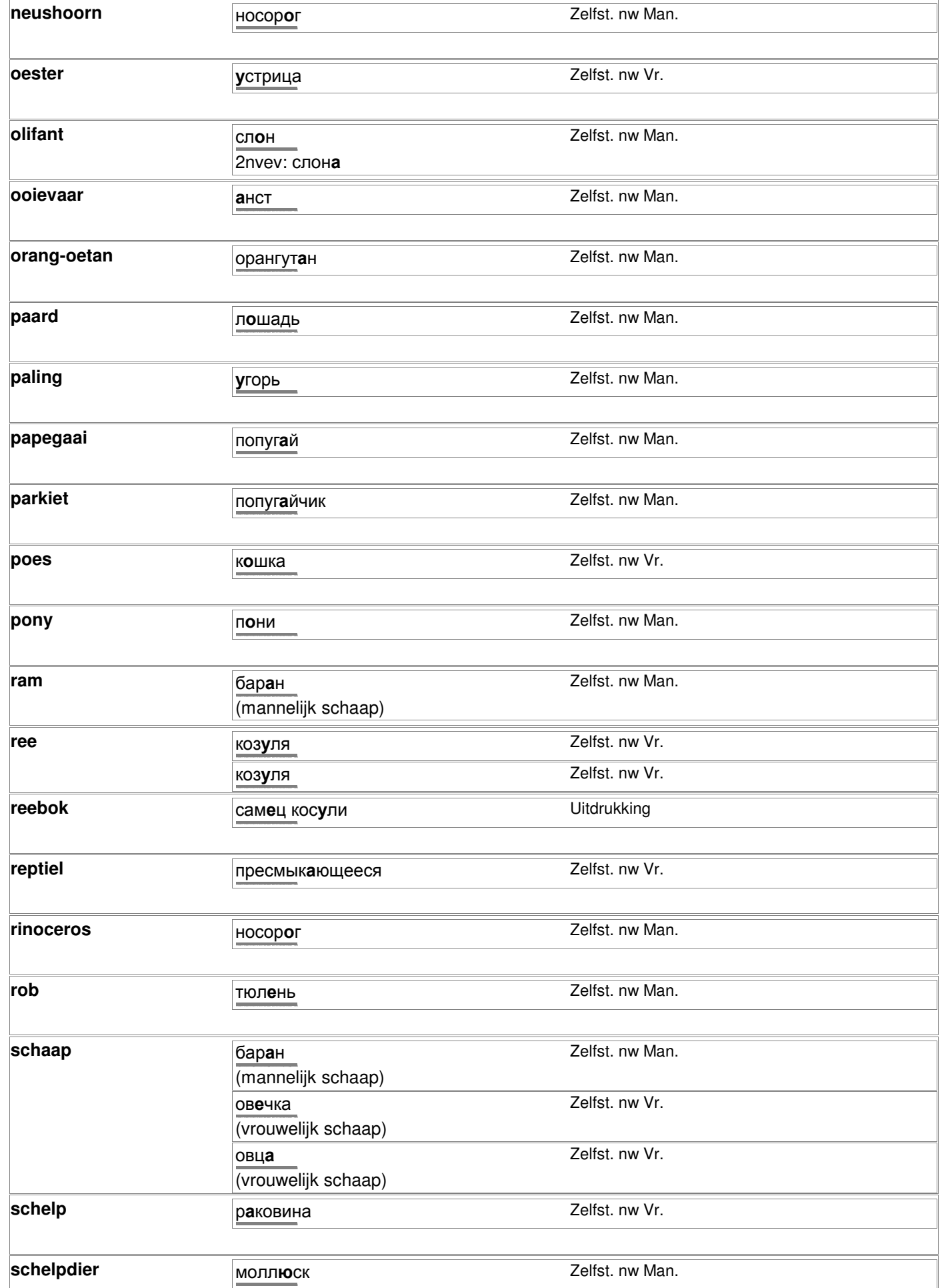

© 2006-2007 Digirus.nl

contact: info@digirus.nl

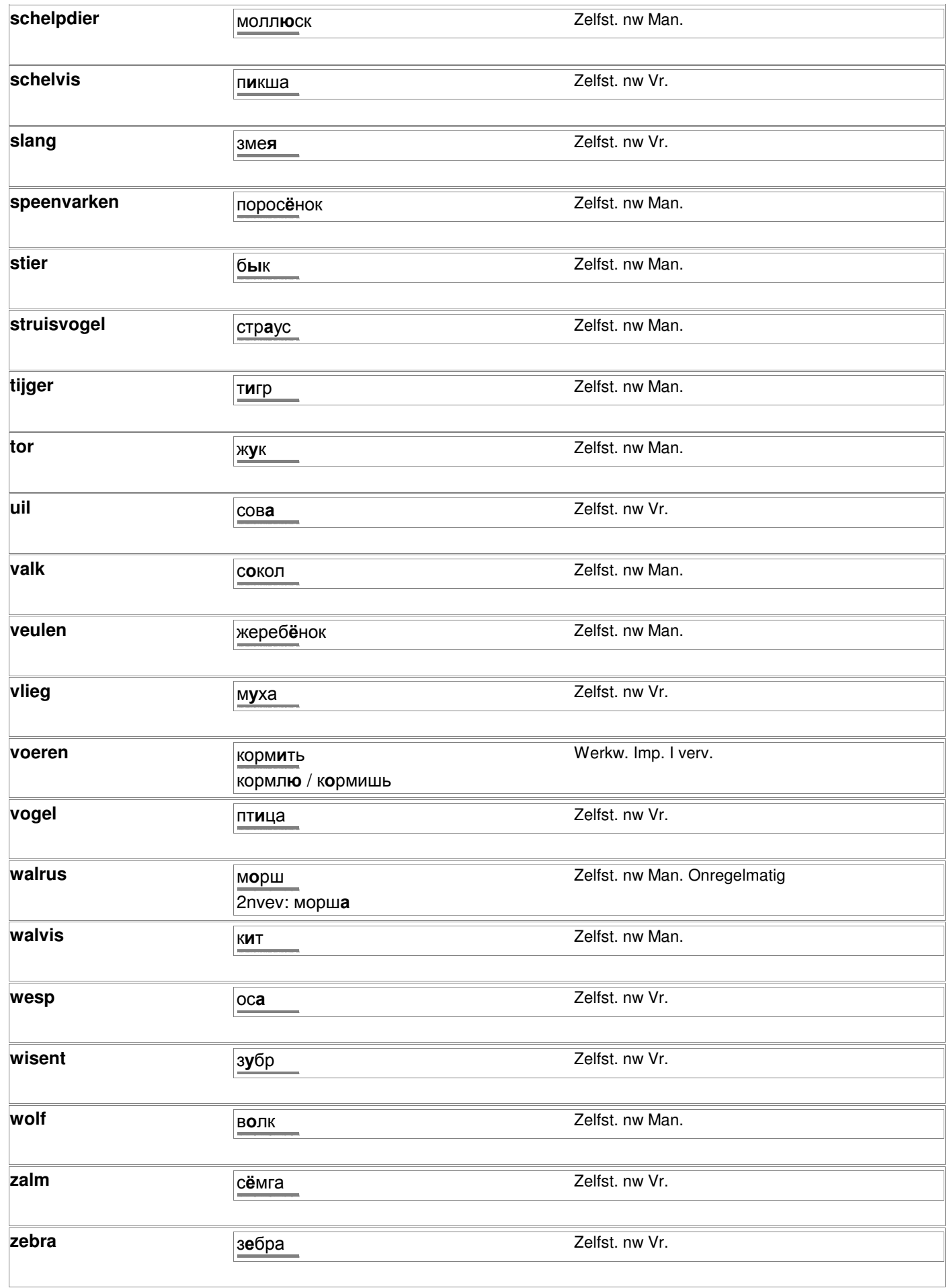

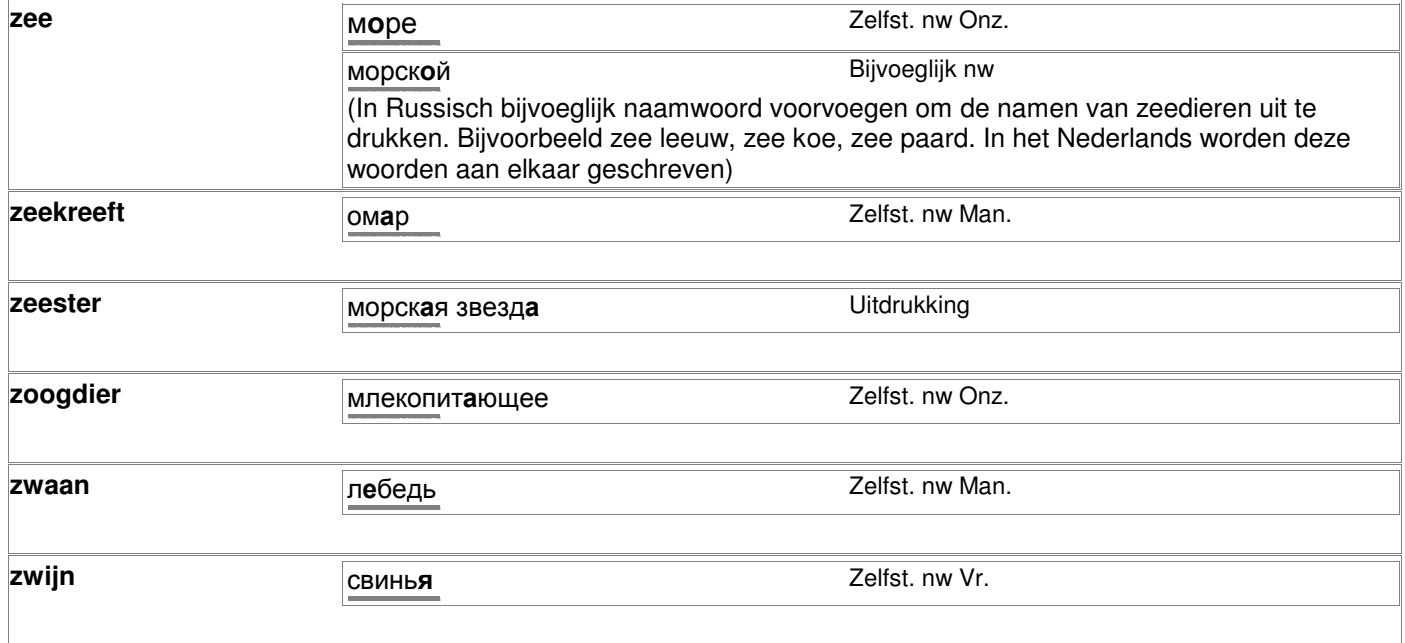

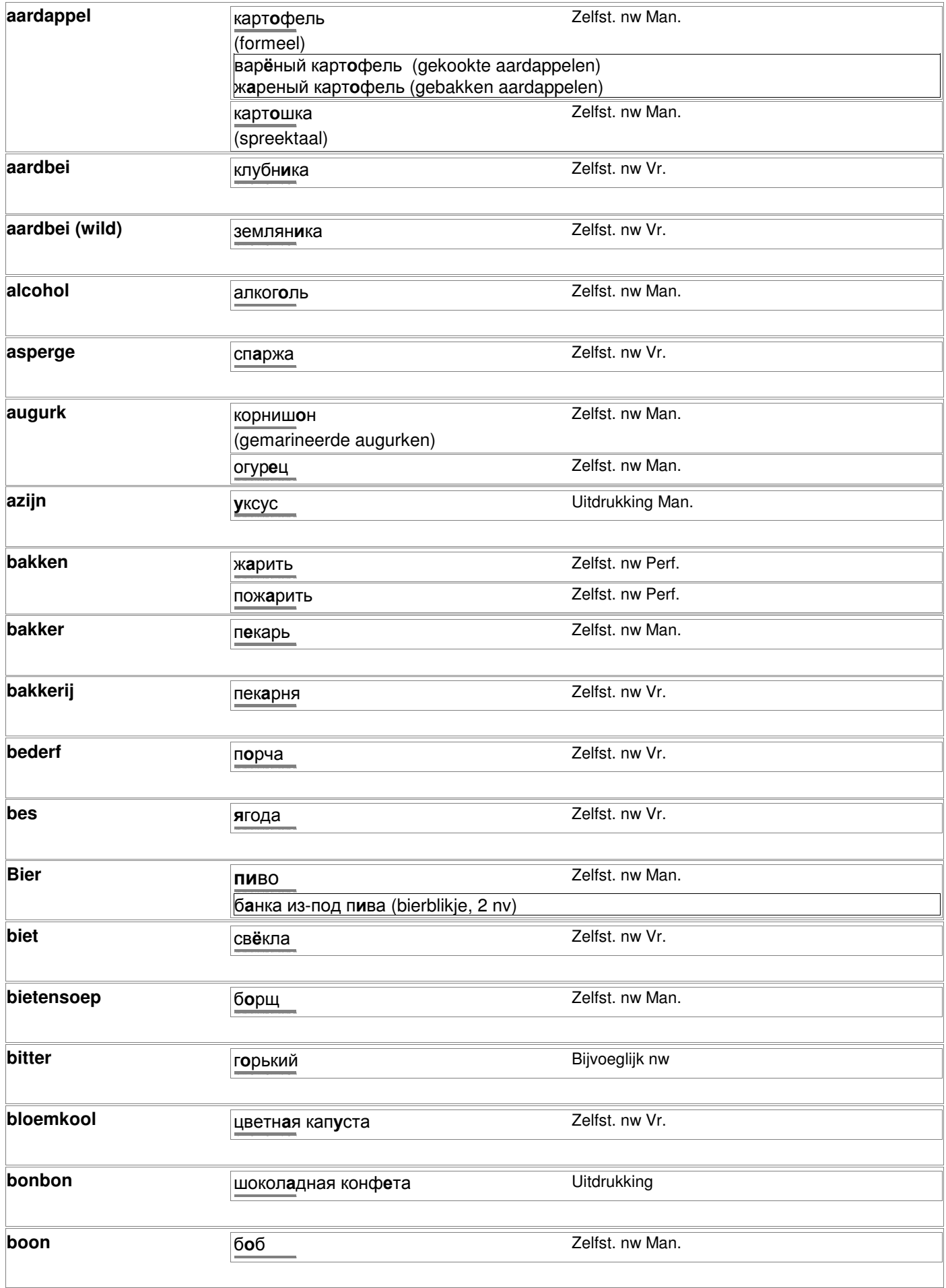

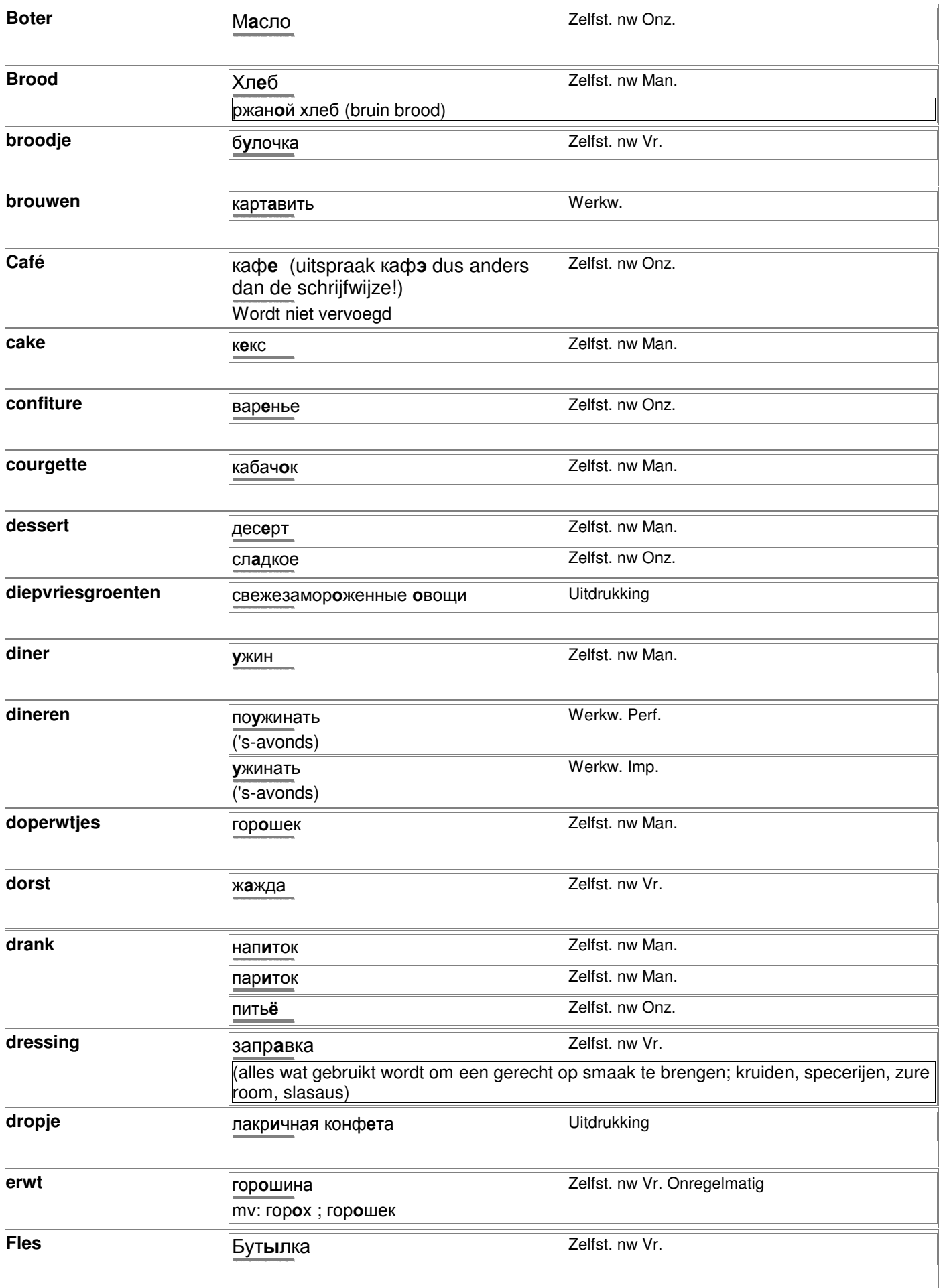

 $\overline{\phantom{a}}$ 

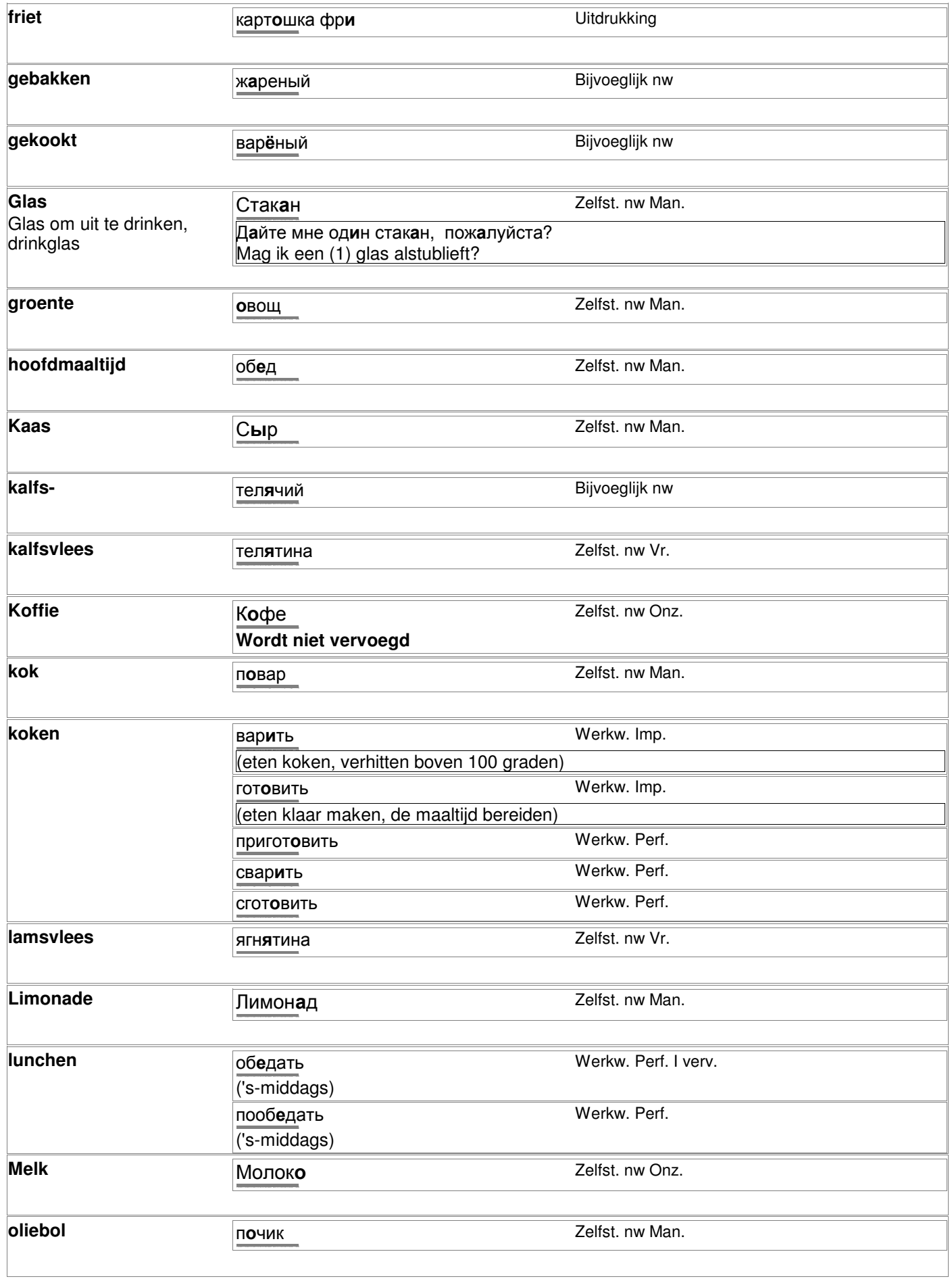

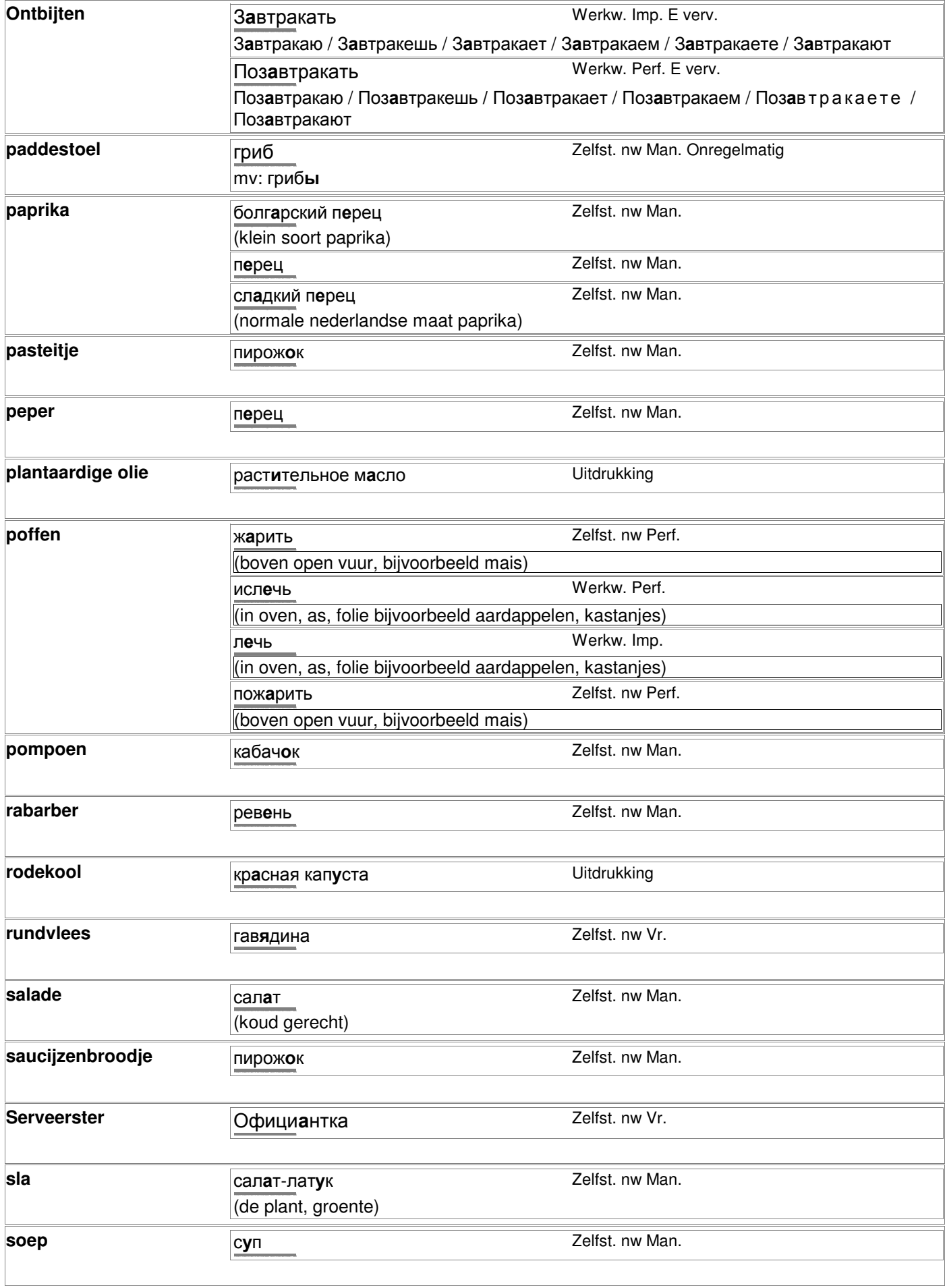

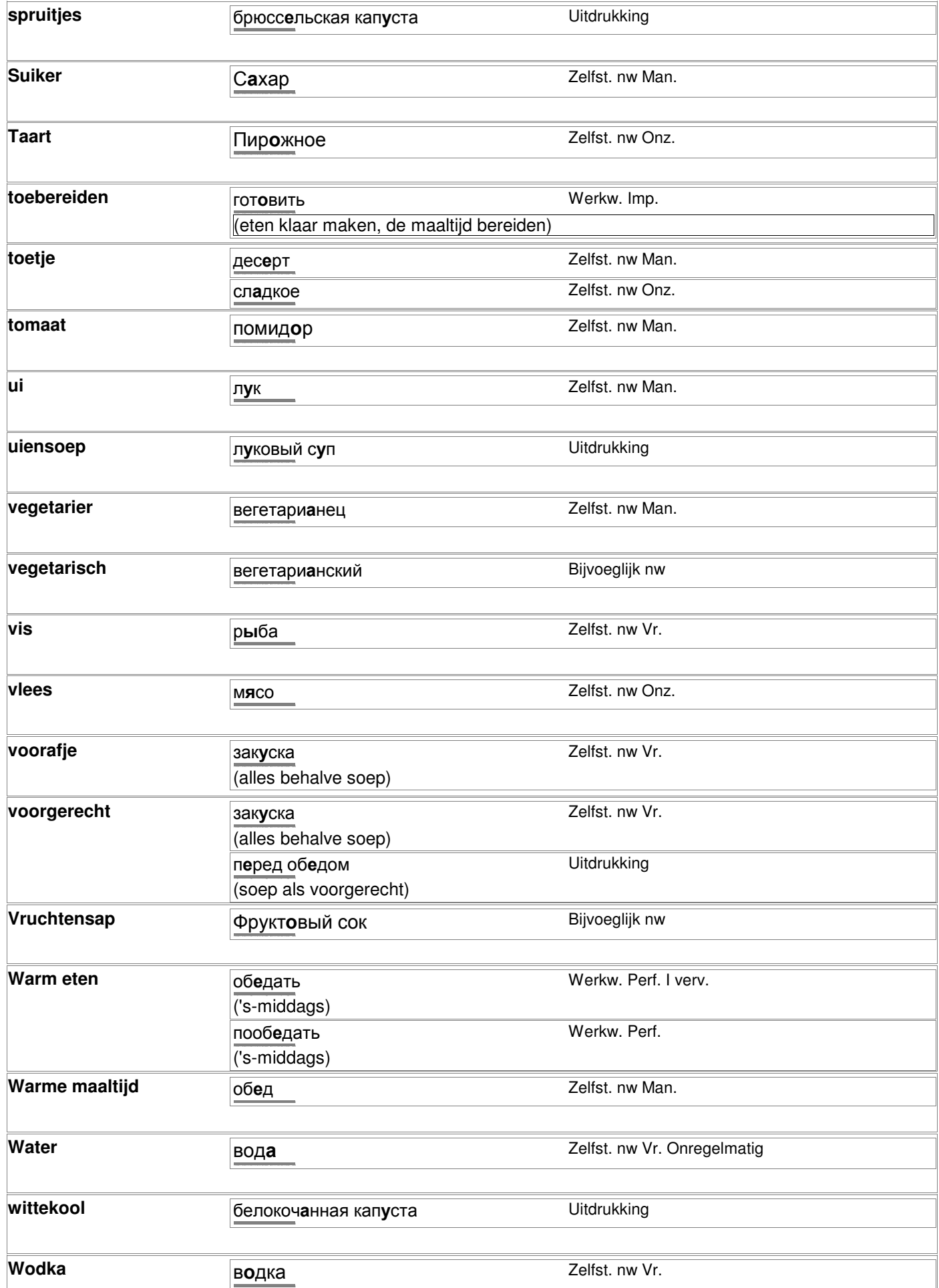

# Rapportkode nc\_ond, printdatum 01-03-2007 bladzijde 17 van 47

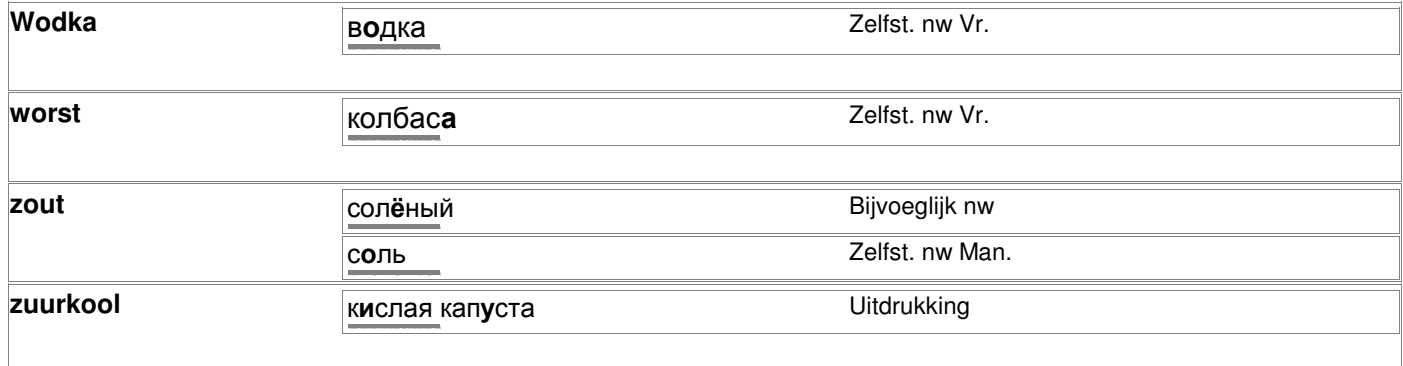

#### **Getallen**

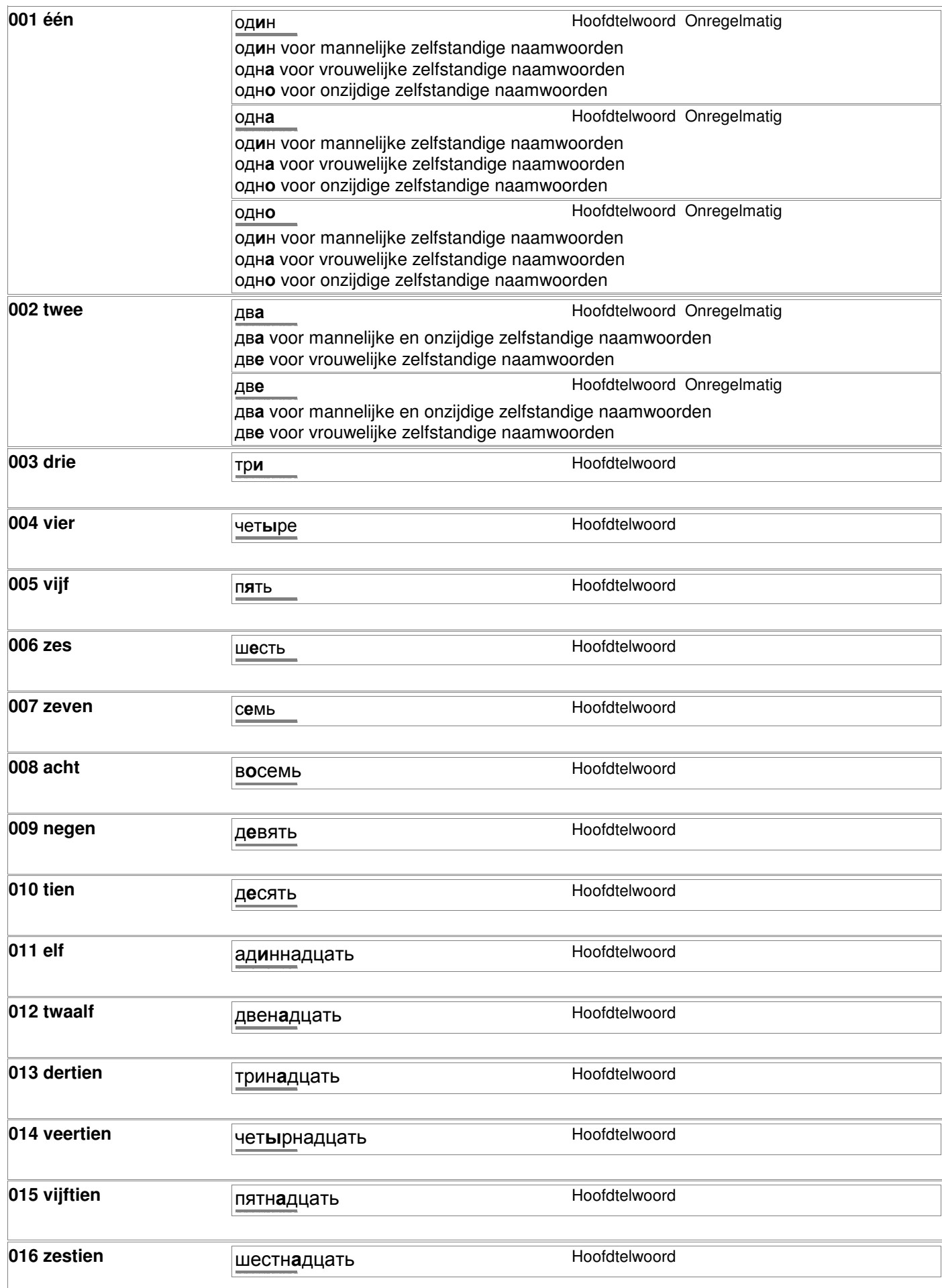

# Rapportkode nc\_ond, printdatum 01-03-2007 bladzijde 19 van 47

#### **Getallen**

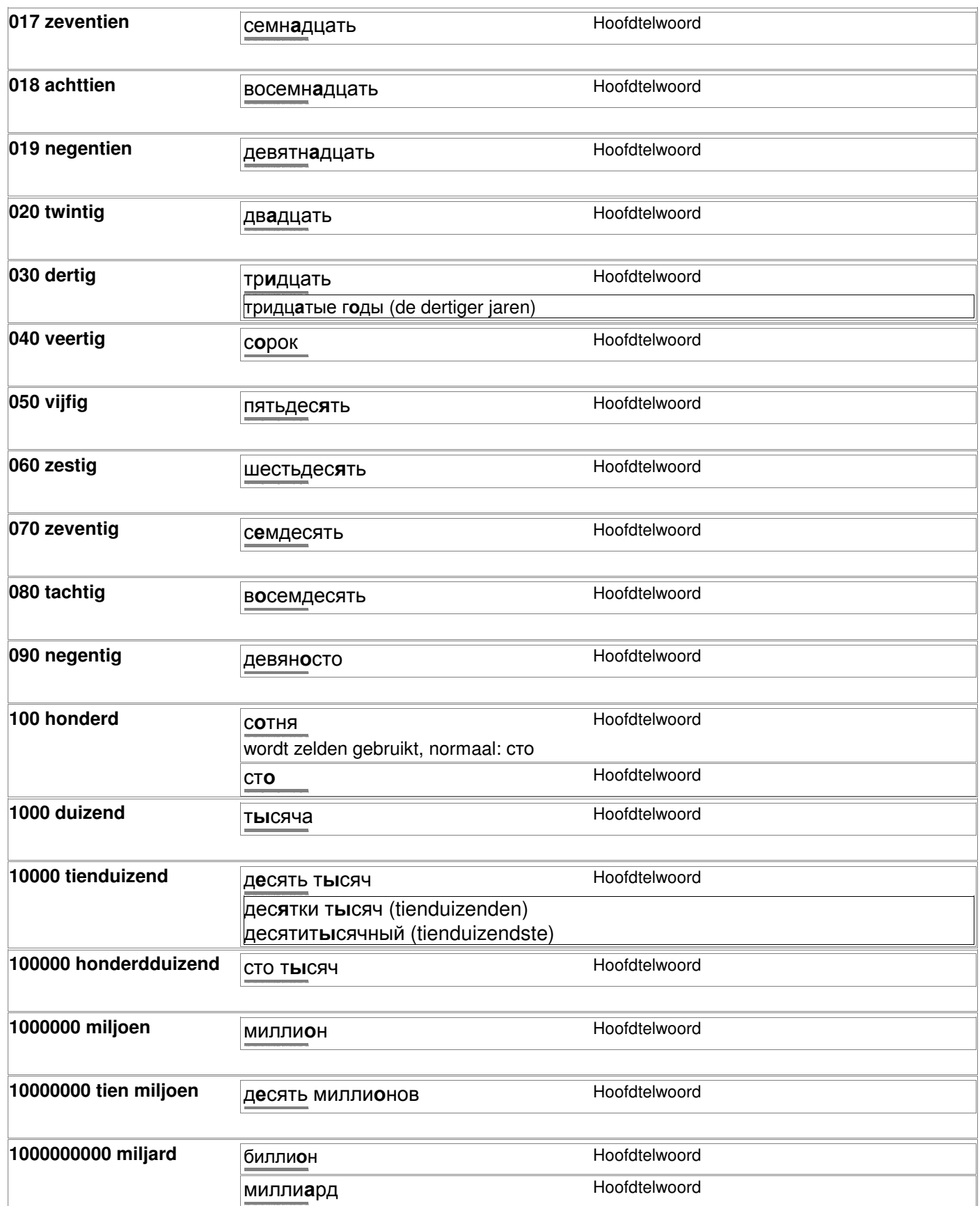

#### **Getallen**

![](_page_19_Picture_339.jpeg)

# **Hotel, restaurant (verblijf)**

**hotel Discriming CONTRACT <b>CONTRACT**  *Celfst. nw Vr.* 

http://starling.rinet.ru/cgi-bin/morph.cgi?flags=endnnnn&root=config&word=ãîñòèíèöà

# Rapportkode nc\_ond, printdatum 01-03-2007 bladzijde 22 van 47

# **Huis, tuin en meubilair**

![](_page_21_Picture_285.jpeg)

# Rapportkode nc\_ond, printdatum 01-03-2007 bladzijde 23 van 47

# **kleding**

![](_page_22_Picture_122.jpeg)

#### **Kleuren**

![](_page_23_Picture_364.jpeg)

#### **Kleuren**

![](_page_24_Picture_307.jpeg)

#### **Landen en talen**

![](_page_25_Picture_233.jpeg)

# Lichaamsdelen (mens en dier)

![](_page_26_Picture_20.jpeg)

# Rapportkode nc\_ond, printdatum 01-03-2007 bladzijde 28 van 47

# **Maten en gewichten**

![](_page_27_Picture_148.jpeg)

#### **materialen en stoffen**

![](_page_28_Picture_279.jpeg)

 $\overline{\phantom{a}}$ 

#### **materialen en stoffen**

**zilveren** серебристый Bijvoeglijk nw http://starling.rinet.ru/cgi-bin/morph.cgi?flags=endnnnn&root=config&word=ñåðåáðèñòûé

# **Sier- en consumptiegewassen**

![](_page_30_Picture_62.jpeg)

# Rapportkode nc\_ond, printdatum 01-03-2007 bladzijde 32 van 47

# **Sport en spel**

![](_page_31_Picture_179.jpeg)

![](_page_32_Picture_307.jpeg)

 $\mathbf{I}$ 

![](_page_33_Picture_415.jpeg)

![](_page_34_Picture_20.jpeg)

![](_page_35_Picture_22.jpeg)

![](_page_36_Picture_235.jpeg)

۰

![](_page_37_Picture_20.jpeg)

![](_page_38_Picture_148.jpeg)

# **Tijd en klok**

![](_page_39_Picture_324.jpeg)

# Rapportkode nc\_ond, printdatum 01-03-2007 bladzijde 41 van 47

# **Tijd en klok**

![](_page_40_Picture_290.jpeg)

# Rapportkode nc\_ond, printdatum 01-03-2007 bladzijde 42 van 47

#### **Vakantie en activiteiten**

![](_page_41_Picture_202.jpeg)

# **Verkeer, vliegen, auto, trein**

![](_page_42_Picture_267.jpeg)

# Rapportkode nc\_ond, printdatum 01-03-2007

#### Weer

![](_page_43_Picture_21.jpeg)

# Rapportkode nc\_ond, printdatum 01-03-2007

# Ziekte en gezondheid

![](_page_44_Picture_24.jpeg)

 $\overline{\phantom{a}}$ 

# Ziekte en gezondheid

![](_page_45_Picture_20.jpeg)